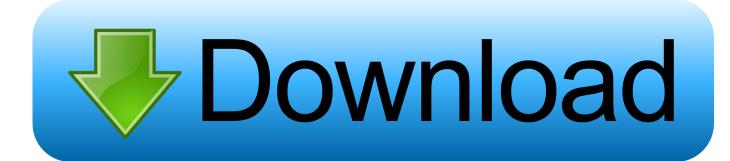

### Atom Text Editor Free Download For Mac

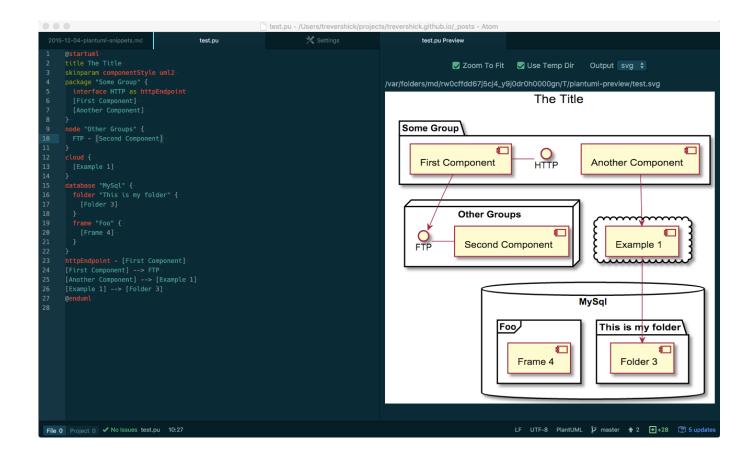

Atom Text Editor Free Download For Mac

1/4

# Download

2/4

If it isn't, restart the downloadInterested in using Kite with JupyterLab? Follow the instructions here.. If youneed help, visit our Linux Help Docs or email us at support@kite comInterested in using Kite with JupyterLab? Follow the instructions here.

- 1. atom text editor
- 2. atom text editor vs sublime
- 3. atom text editor tutorial

Brackets is a free text editor that's primarily meant for web designers, but can of course be used by anyone to view or edit a text document.. Need a different version? Install for Windows 7+ or LinuxSimply run the command below to install Kite on your machine.. The interface is clean and modern and feels really easy to use despite all of its advanced settings.

### atom text editor

atom text editor, atom text editor review, atom text editor tutorial, atom text editor vs vscode, atom text editor reddit, atom text editor color code, atom text editor vs sublime, atom text editor syntax highlighting, atom text editor system requirements, atom text editor for android, atom text editor 32 bit, atom text editor themes, atom text editor not opening Glitter Trail Cursor Code

If it isn't, restart the downloadInterested in using Kite with JupyterLab? Follow the instructions here. Nexus Torrent Mac

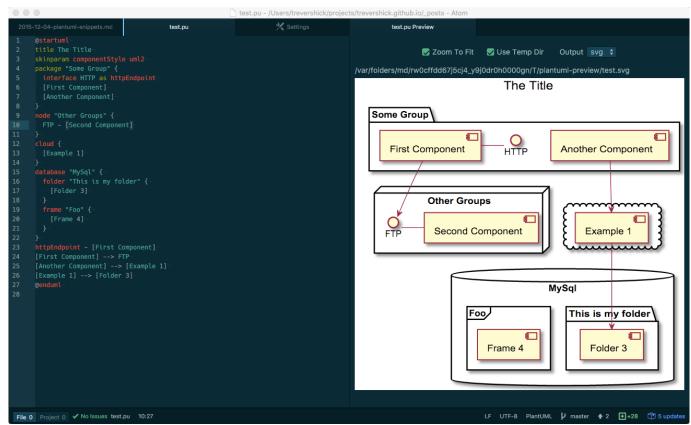

download free Minecraft For Pc For

## atom text editor vs sublime

Sir2 Reverb Cracked

dmg and drag the Kite app into the application folderGo to your Applications folder and launch KiteCreate an accountLaunch or restart your code editor and start coding! (a python file works best)Create an accountKite will search for code editors installed on your machine.. Installing Atom should be fairly simple Generally, you can go to https://atom io and you should see a download button as shown here:The button or buttons should be specific to your platform and the download package should be easily installable.. Kite integrates with all other supported editors during installation Need a different version? Install for macOS or LinuxAtom is a well-designed and hackable text editor specially made for developers and power users that need more than just a simple text processor for their daily tasks. Flash Fire Joystick Drivers

# atom text editor tutorial

cara menggunakan software mkvtoolnix download

Kite integrates with all other supported editors during installation Atom is a well-designed and hackable text editor specially made for developers and power users that need more than just a simple text processor for their daily tasks.. exeCreate an accountFollow the wizardLaunch or restart your code editor and start coding! (a python file works best)Double click on the.. Intuitive, user-friendly and fully-customizable text editor With Atom's help you can improve your productivity and customize.. Select the editors you wish to use to integrate Kite with Follow the wizardLaunch or restart your code editor and start coding! (a python file works best)CompanyProductResourcesStay in touchGet Kite updates & coding tipsMade with in San FranciscoInstalling AtomTo get started with Atom, we'll need to get it on your system.. Work with Git and GitHub directly from Atom with the GitHub package Create new branches, stage and commit, push and pull, resolve merge conflicts, view pull requests and more—all from within your editor. e828bfe731 Windows Media Center Remote

e828bfe731

Graveyard Keeper OST Download Free

4/4